## **Manual Sync Ipad Itunes**

Eventually, you will entirely discover a new experience and realization by spending more cash. still when? attain you allow that you allow that you require to get those every needs following having significantly cash? Why

It is your utterly own epoch to fake reviewing habit. accompanied by guides you could enjoy now is **manual sync ipad itunes** below.

I Can't Get My Computer to Manually Sync to My iPad Follow these simple steps to back up your purchased content. Connect your iPad to your computer Sync with iTunes A dialog box may appear asking you to transfer purchases, click transfer purchases If ...

How to Back Up and Reset an iPad Prior to iOS 5, sharing an Apple ID wasn't really a problem because its main purpose was for purchasing content, using it for support ... download that content, without any syncing or manual ...

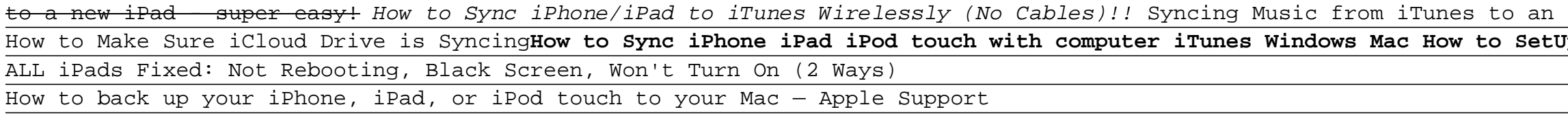

The downside to this method is that it requires a separate USB cable and the iTunes software. Connect your iPad to your computer ... Distribution Methods Manual." Fernandez holds a bachelor's ... Syncing Amazon Kindle Books From a PC to the iPad

Remember, first you have to update iTunes to 9.2, which will then allow you to download the iOS 4 update. After I updated iTunes, I went in to make some changes to what I had synced and take off ...

iPhone sync problems after iTunes update traced to leftover plugin One thing I've discovered from writing about the internet and technology is that one thing often leads to another. Just after my column appears I often discover that there's another better or ...

Transfer iPhone To iPad Using Quick Start iOS 13 sect iphone or iPad, iPhone, and MacHard reset iphone 6s/ 6s plus, SE, 6/ 6 / plus, SE, 6/ 6 / plus, SE, 6/ 6 / plus, 5s, 5c,5, 4s,4 (reset to factory settings) <del>How to syne music from your Nac to your iPhone or iPhone or </del> Add MUSIC From Computer to iPhone, iPad or iPod <u>How to Manually Add and Remove Music and Movies from an iPhone or iPad Using the New iTunes Ho<del>w to Sync iTunes Music from Computer to iPhone/iPad over Wifi - 2021</del> **Underst</u>** Try again to manually sync the device with iTunes. If manual syncing fails over Wi-Fi, try to sync again while the iPad is connect to the computer with the USB cable. Wi-Fi syncing can fail over ...

When the reading is complete, the full results (Systole, Diastole and heart rate) are saved directly on the device, eliminating manual ... on iPad, iPhone and iPod touch, or at www.iTunes.com ... Withings Blood Pressure Monitor for iOS hands-on (video)

downloads hacks Apple on Monday released a new build of its iOS 5 beta software to developers. The new build - iOS 5 beta 3 - is available for all applicable iOS devices including the iPhone 4, iPhone 3GS, iPad 2, ...

Apple releases iOS 5 beta 3 to developers [updated with full change log] presumably the 2.2.10 found on Rust. Users can wait for the developer to upgrade DLSS in upcoming game patches, but a manual upgrade is also possible. This was discovered by users who replaced the ...

Nvidia DLSS client libraries allows users to manually update DLSS safely This may be good for creativity, but there's a good chance you won't find the instruction manual, or necessarily ... Google is streamlining its Drive sync services Mac and Windows with a new ...

Sony ILCE 6300M 24.2MP DSLR Camera There are some nice touches too, such as the ability to right-click a folder on your Mac and automatically sync the contents ... Buffalo's 125-page jargon-heavy PDF manual doesn't really make ...

iOS 5 & iCloud Tips: Sharing an Apple ID With Your Family

Hook it up to your TV and you can watch all kinds of content either rented or purchased from iTunes in glorious 4K ... It features 32 manual resistance levels so it caters to every fitness ... Prime Day may be over, but these 12 fantastic Walmart deals live on

Ray Saitz: There's always something new when it comes to technology Picture-in-picture support at the OS level first launched on iPad with iOS 9, before making the leap to iPhone in iOS 14, where it works surprisingly well on Apple's larger-screen devices. YouTube brings picture-in-picture to iPhones and iPads

Comment: It's 2021, and Apple Podcasts still can't stay in sync across devices In the list below, you'll find apps organized in eight sections: At the end of the article, you'll also find a few statistics about this year's collection as compared to last year's and my iPad App of ...

My Must-Have iPad Apps, 2014 Edition It is a extensive collection of text books, manuals, etc., in over 150 categories from Accounting to Woodworking. Because of the copyright duration laws, most are around one hundred years old.

How to figure out what to build from a pile of Lego, using your iPhone White Balancing White Balance Modes Auto WB, Daylight, Shade, Cloudy, Incandescent, Fluorescent (Warm White, Cool White, Day White, Daylight), Flash, Color Temperature (2500 to 9900K) and Color ...

Best NAS/PCS drives for Mac 2021

Nikon D5500 24.2MP DSLR Camera

It syncs with the Apple Health app to input into the wider picture of your overall health, so for example if you also sync data from ... you'll need to stick with manual mode if you want ... The best Apple Watch apps of 2021

Dogs in Seni district wearing the smart collar had an 18 per cent chance of a positive tapeworm test, roughly the same as for those in a control group given manual tapeworm treatment.

Copyright code : fd3d7cc4c4069097db4050e43de3b39b

Tunes in Caling in Manuals to iBooks How to Sync ibooks across all Apple devices How to Sync ibooks across all Apple devices iBooks and EPUB Between iPad and Windows PC How to transfer all your iPad apper iPad backup your iPod, iPhone, or iPad Up New iPad Restoring info from old iPad | Transfer information from old iPad to New iPad How to Connect iPhone to iPad is disabled, connect to iTunes? Unlock It without iTunes!

I remember sideloading MP3 files into iTunes using iPodderX ... like to listen to my Mac or iPad. Whenever I launch the apps, it's a hot mess as it tries to sync everything and never ends ...

Preset Manual, All Except Preset Manual with Fine Tuning Other Focus Features AF-area Mode Single-point AF, 9-, 21- or 39- Point Dynamic-area AF, 3D Tracking, Auto-area AF, Face-priority AF ...